## تم تحميل وعرض المادة من

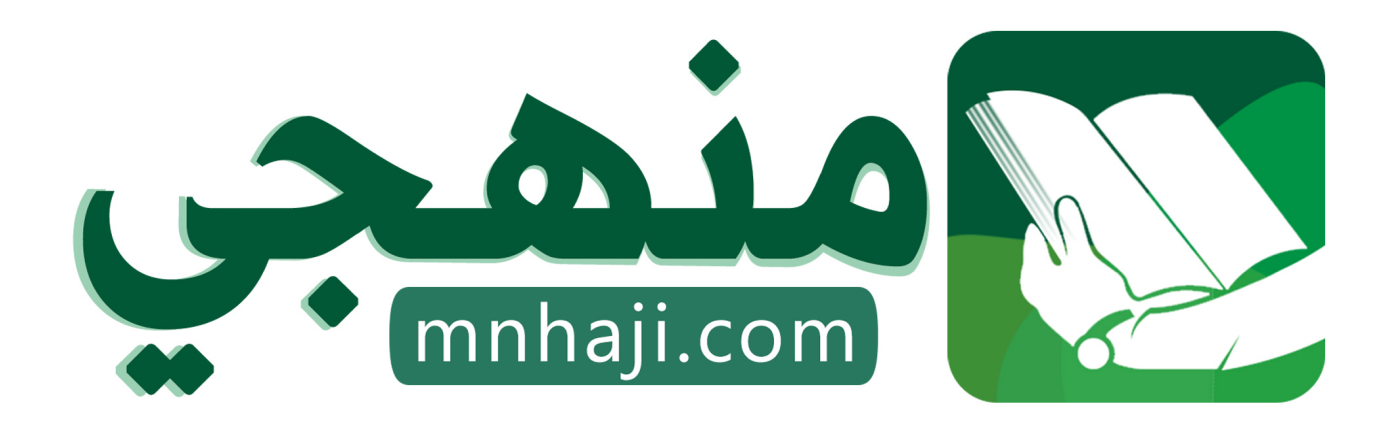

موقع منهجي منصة تعليمية توفر كل ما يحتاجه المعلم والطالب من حلول الكتب الدراسية وشرح للدروس بأسلوب مبسط لكافة المراحل التعليمية وتوازيع المناهج وتحاضير وملخصات ونماذج اختبارات وأوراق عمل جاهزة للطباعة والتحميل بشكل مجاني

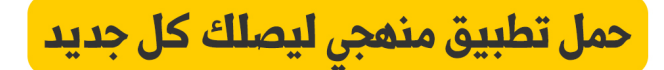

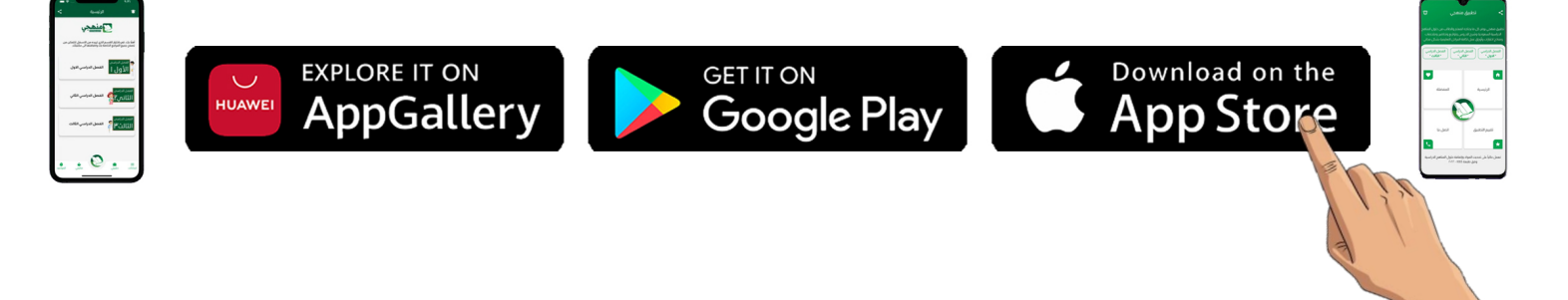

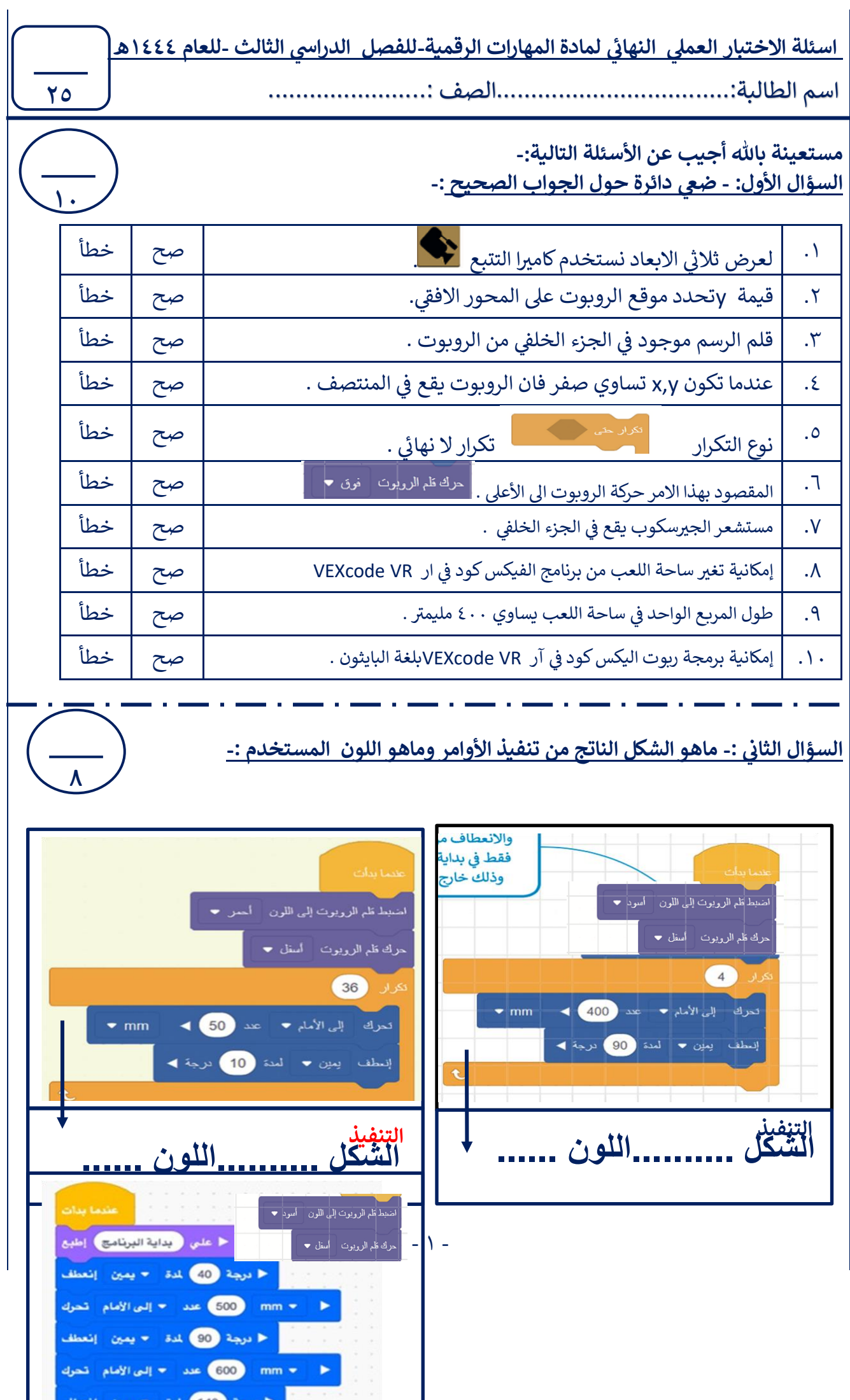

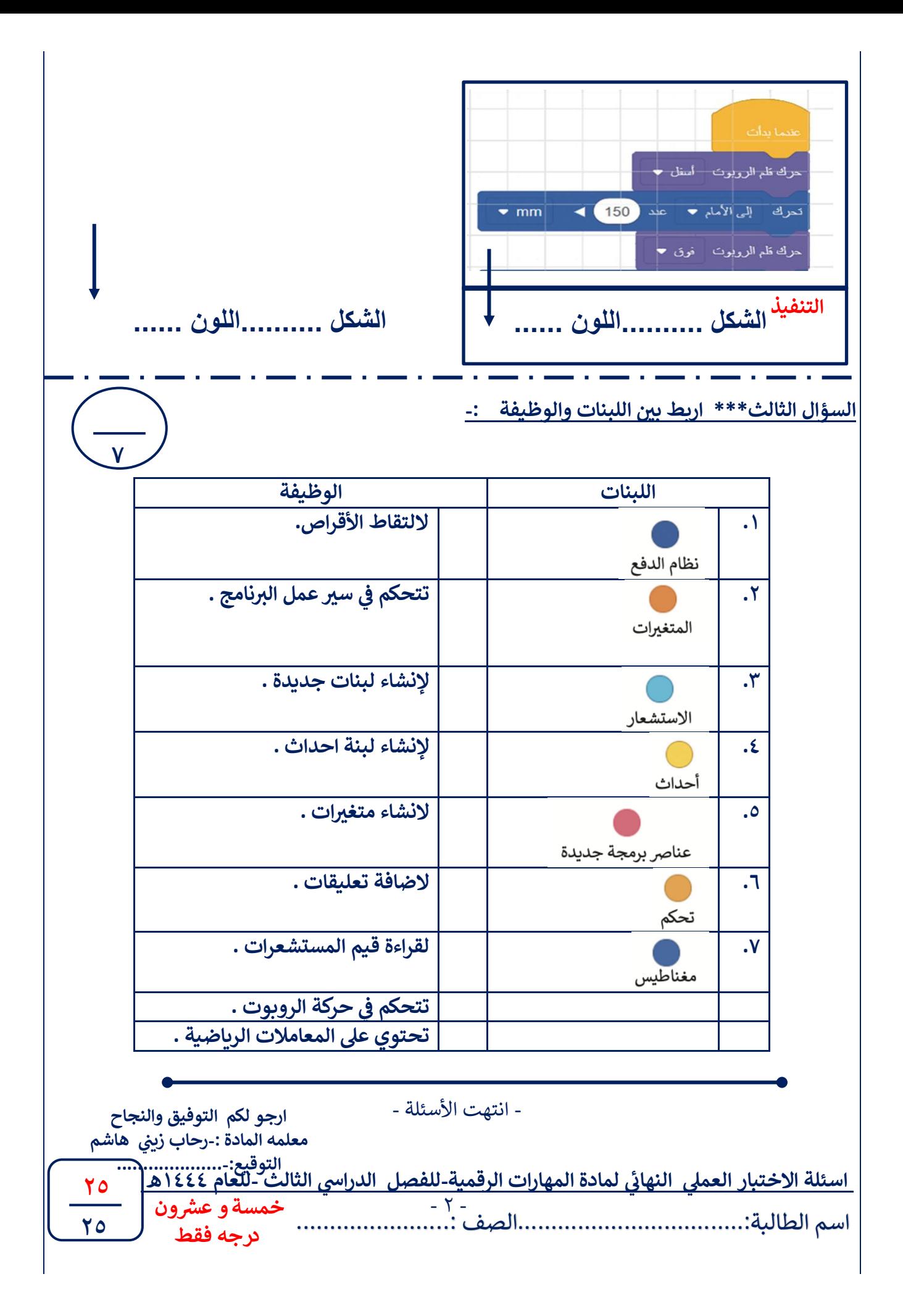

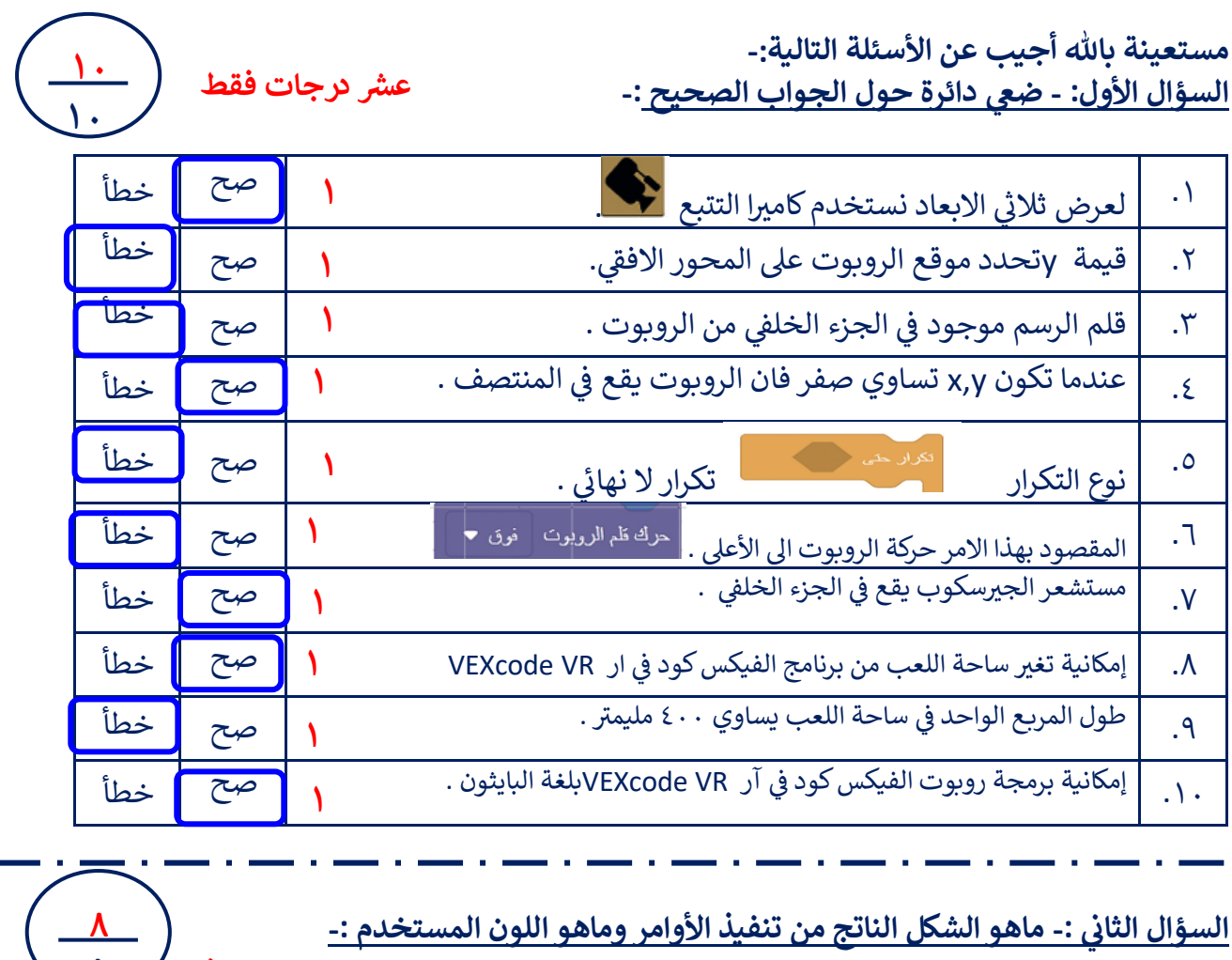

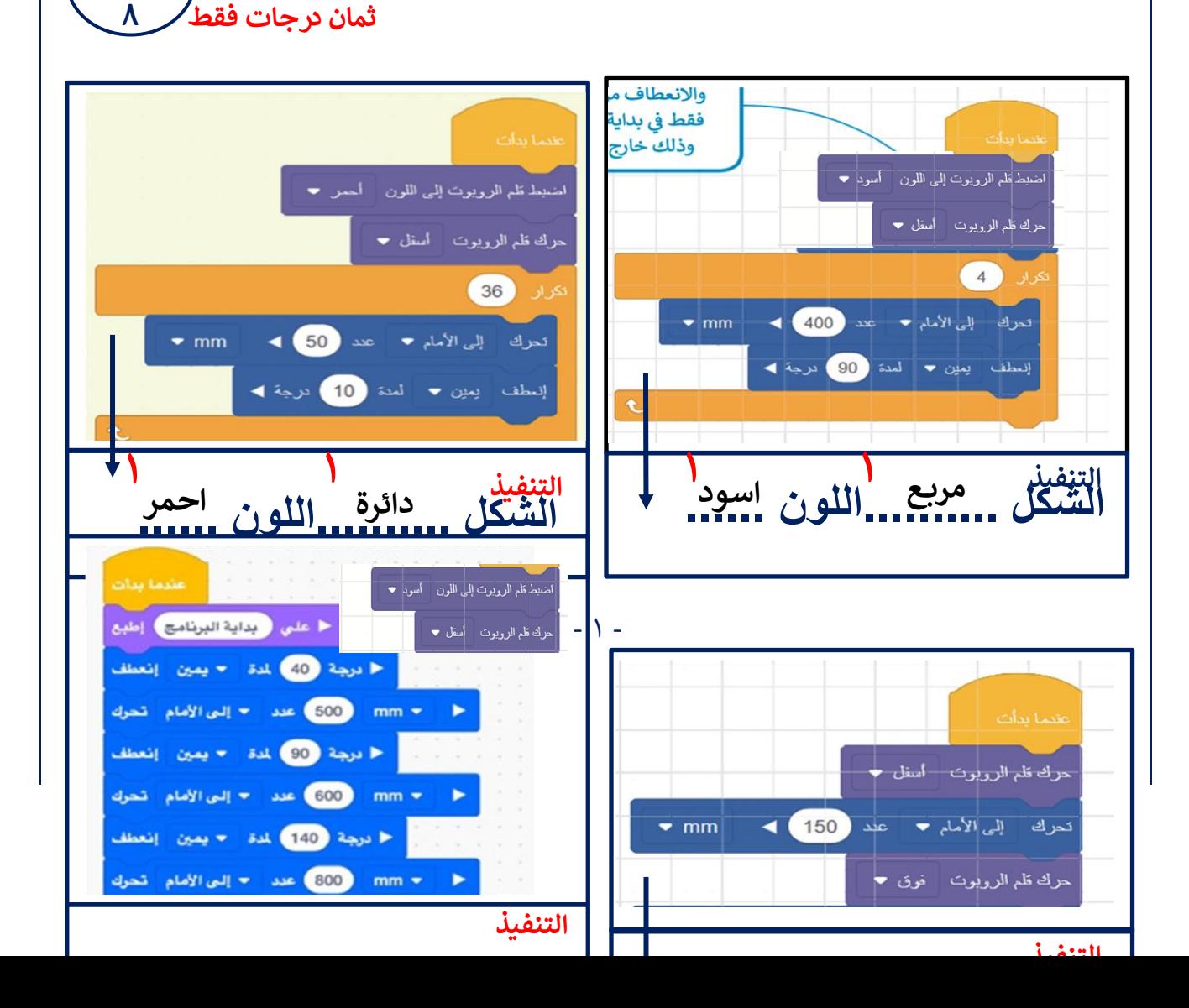

**الشكل ..........اللون ......**  **مثلث****اسود ١ ١**

**١****خط****اسود الشكل ..........اللون ...... ١**

السؤا<mark>ل الثالث\*\*\* اربط بين اللبنات والوظيفة :-</mark>

**سبع درجات فقط**

**٧ ٧**

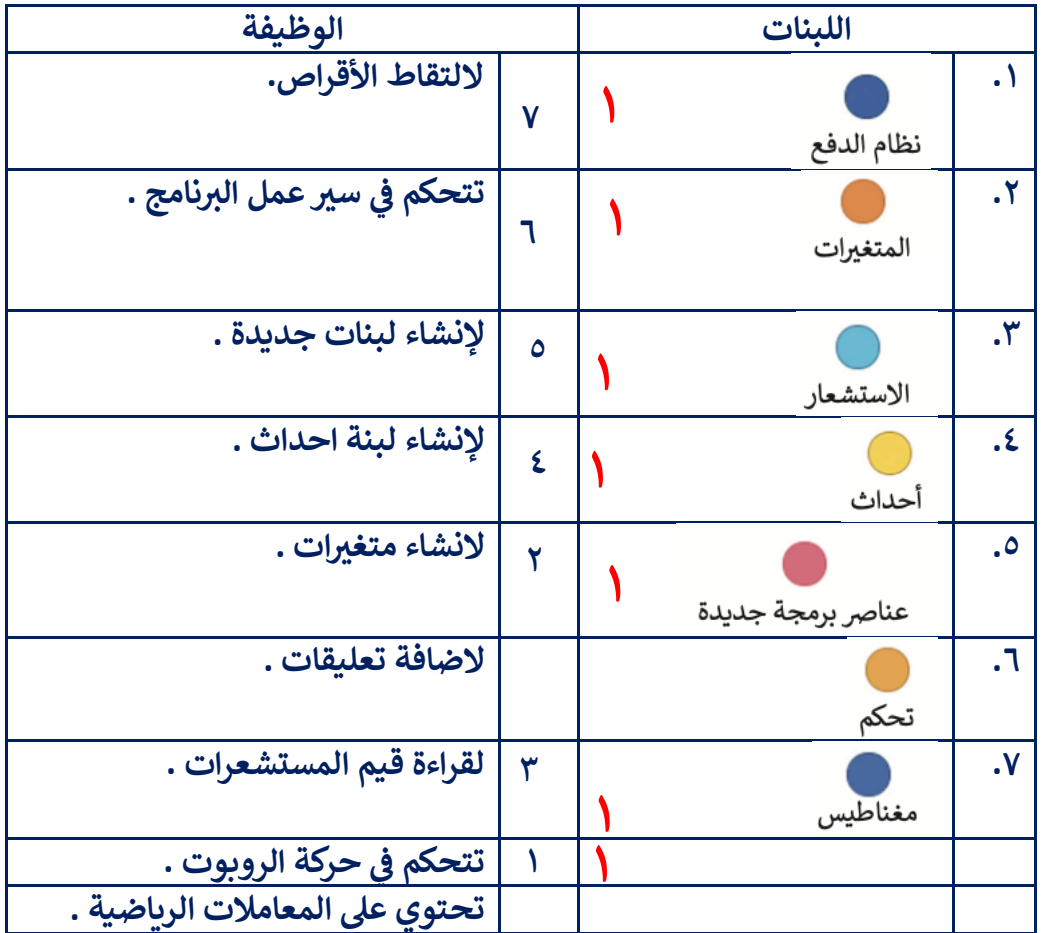

- انتهت الأسئلة -

**ارجو لكم التوفيق والنجاح معلمه المادة -:رحاب ن زي هاشم التوقيع....................-:**

 $Y -$ 

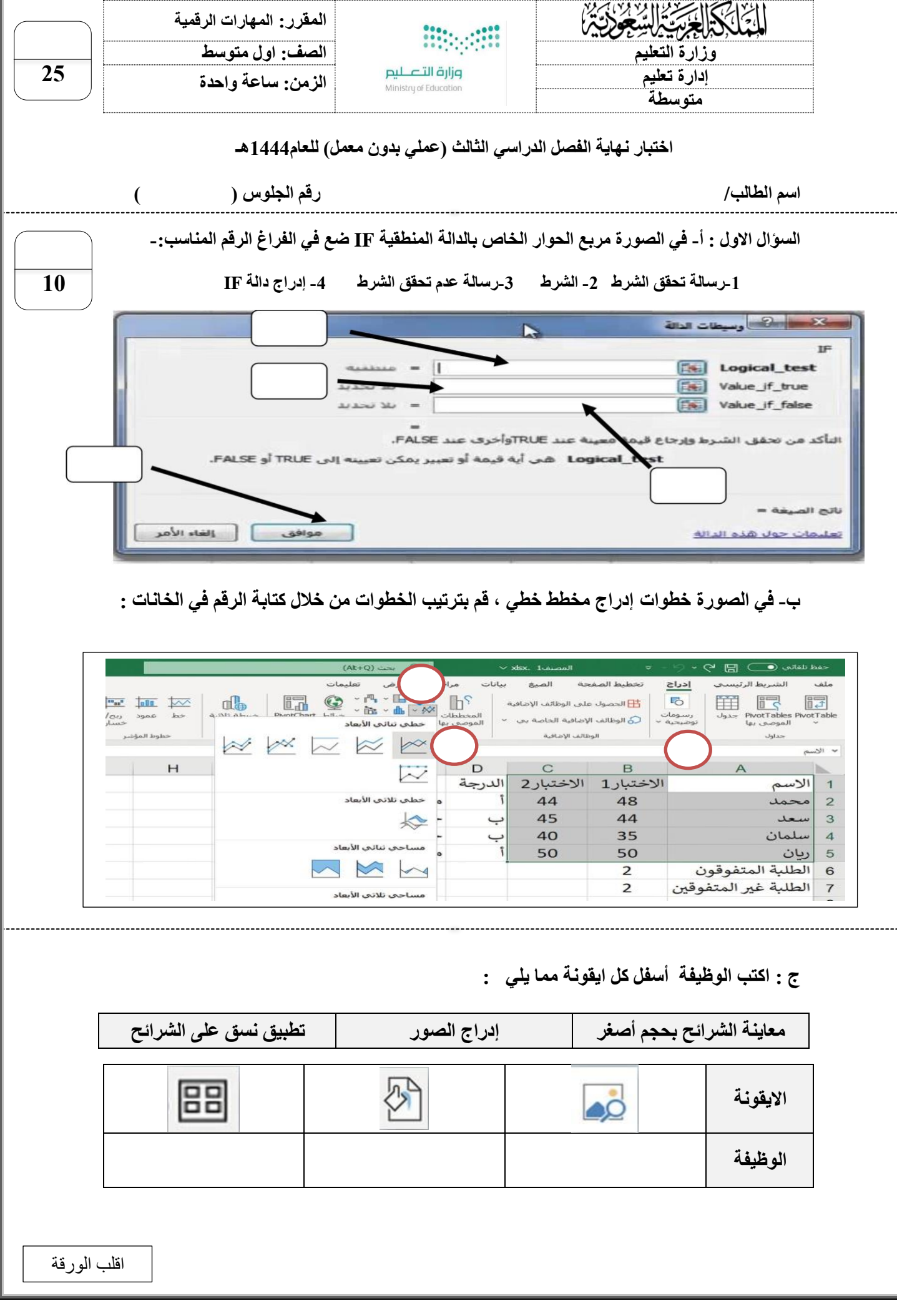

**السؤال الثاني : أ- من الجدول ضع المسمى الصحيح او الرقم في الخانات في ساحة اللعب كما في الصورة :**

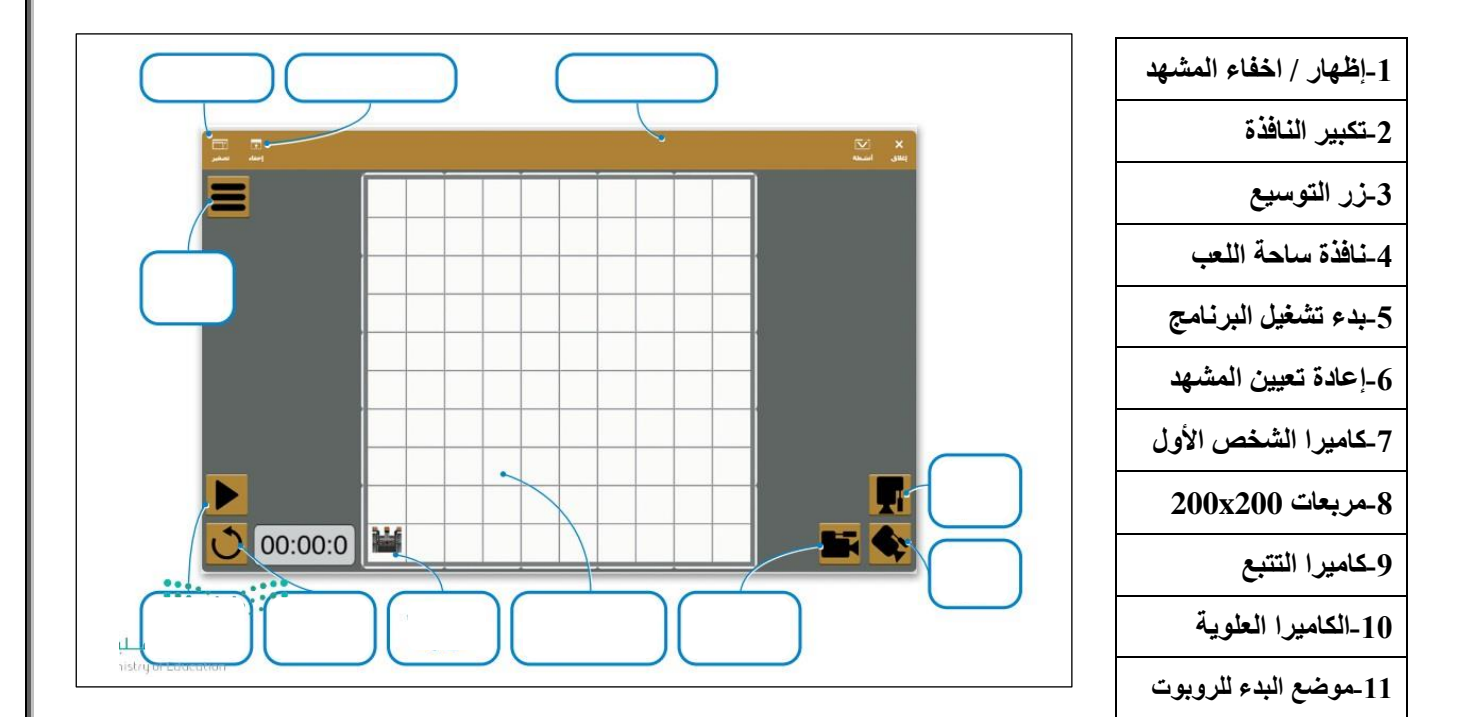

**ب- ضع عالمة )√( أو )Х )أمام العبارات التالية-:**

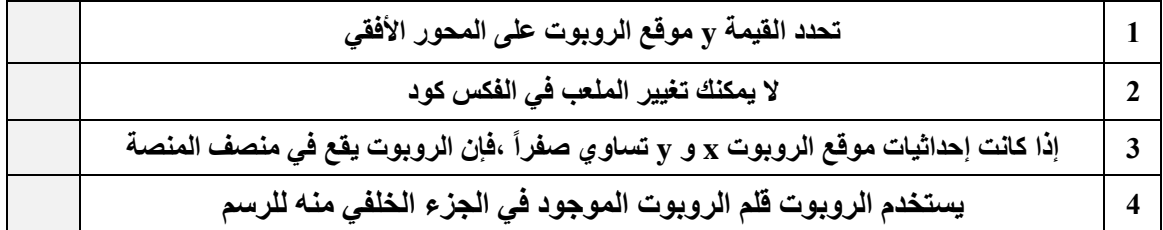

انتهت االسئلة

**15**

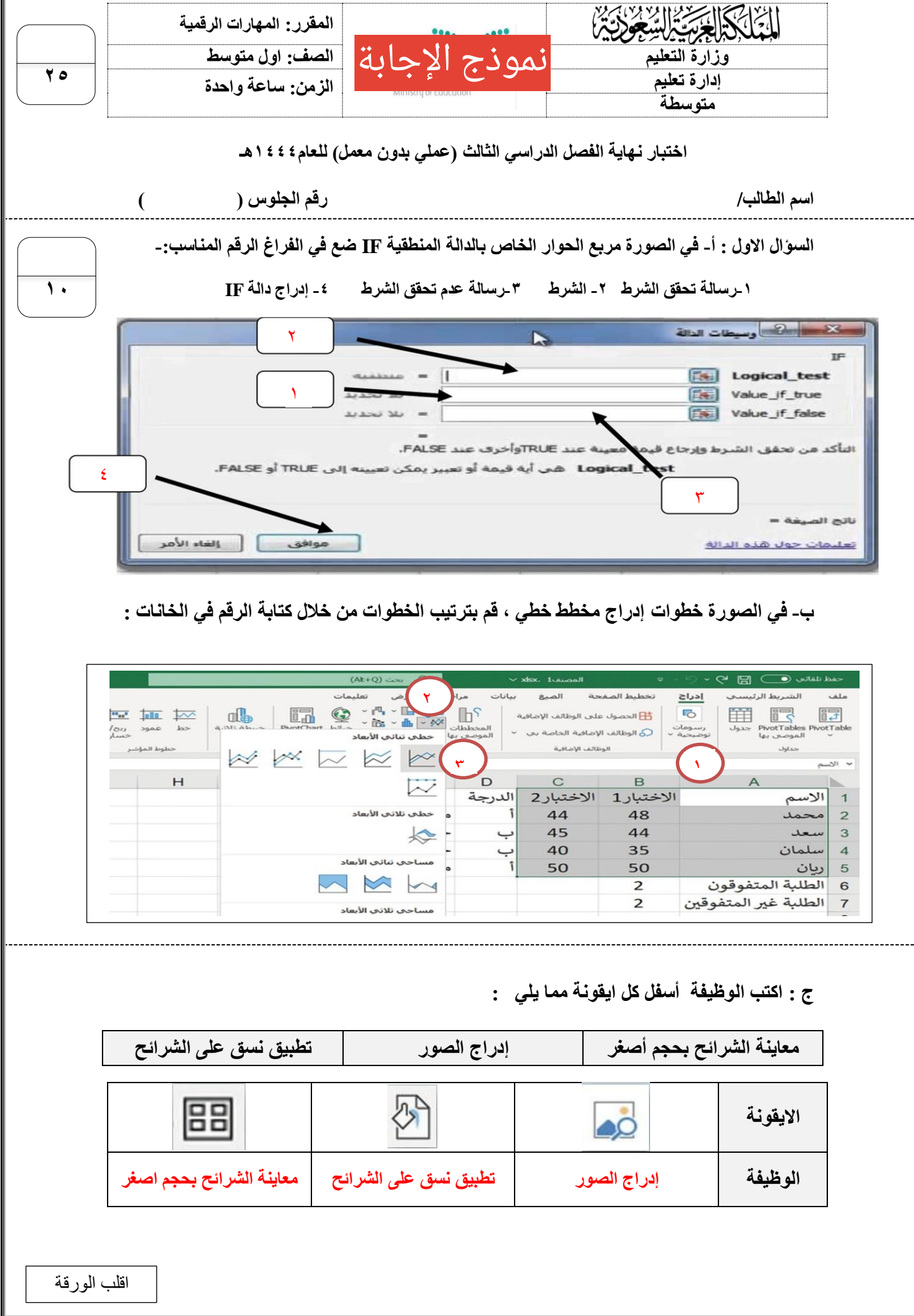

**السؤال الثاني : أ- من الجدول ضع المسمى الصحيح او الرقم في الخانات في ساحة اللعب كما في الصورة :**

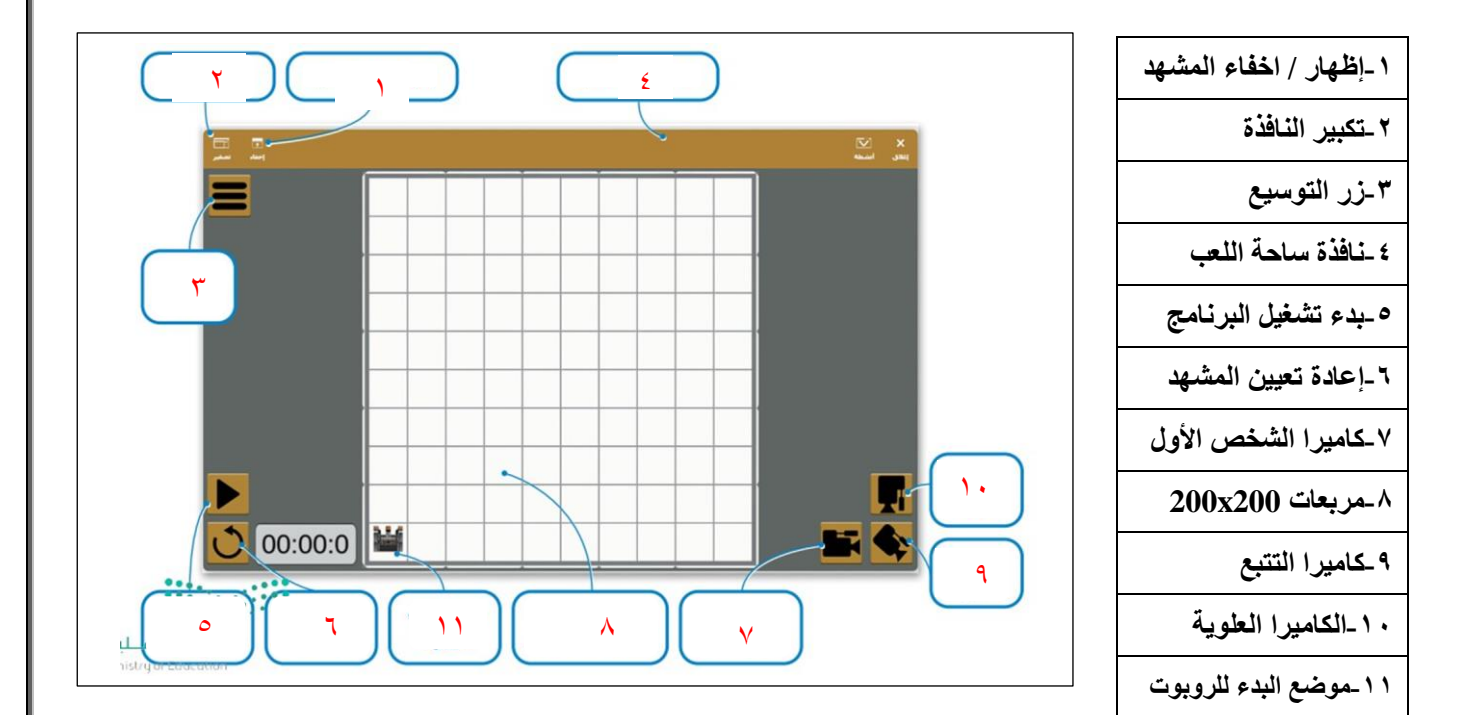

**ب- ضع عالمة )√( أو )Х )أمام العبارات التالية-:**

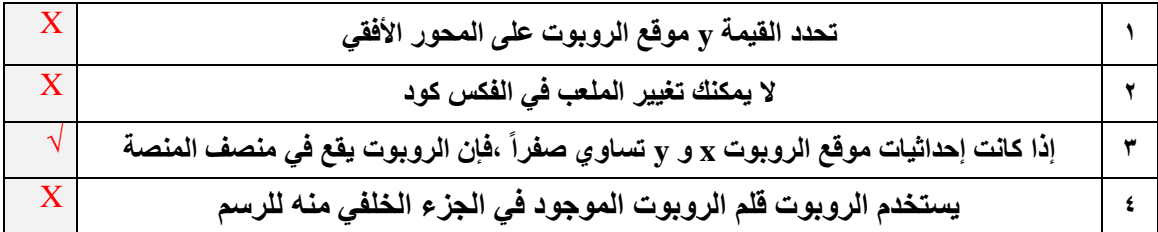

انتهت االسئلة

**45**

المملكة العربية السعودية وزارة التعليم إدارة تعليم المدينة المنورة المتوسطة الثانية بالمدينة

 $\begin{bmatrix} \phantom{-} \end{bmatrix}$ 

 $\begin{bmatrix} 1 \\ 2 \end{bmatrix}$ 

 $\begin{bmatrix} \phantom{-} \end{bmatrix}$ 

 $\begin{bmatrix} 1 \\ 2 \end{bmatrix}$ 

 $\begin{bmatrix} 1 \\ 2 \end{bmatrix}$ 

 $\begin{bmatrix} 1 \\ 2 \end{bmatrix}$ 

 $\sqrt{2}$ 

 $\overline{\mathbf{a}}$ 

 $\overline{\mathbb{R}}$ 

 $\sqrt{2}$ 

 $\begin{bmatrix} 1 \\ 2 \end{bmatrix}$ 

 $\overline{\mathbb{I}}$ 

 $\begin{bmatrix} 1 \\ 2 \end{bmatrix}$ 

 $\begin{bmatrix} 1 \\ 2 \end{bmatrix}$ 

 $\begin{bmatrix} 1 \\ 1 \end{bmatrix}$ 

 $\begin{bmatrix} 1 \\ 2 \end{bmatrix}$  $\begin{bmatrix} 1 \\ 2 \end{bmatrix}$ 

 $\begin{bmatrix} 1 \\ 2 \end{bmatrix}$  $\begin{bmatrix} 1 \\ 2 \end{bmatrix}$ 

 $\begin{bmatrix} 1 \\ 2 \end{bmatrix}$ 

 $\begin{bmatrix} 1 \\ 2 \end{bmatrix}$ 

 $\begin{bmatrix} 1 \\ 2 \end{bmatrix}$ 

 $\begin{bmatrix} 1 \\ 2 \end{bmatrix}$  $\begin{bmatrix} \end{bmatrix}$ 

 $\begin{bmatrix} 1 \\ 2 \end{bmatrix}$  $\begin{bmatrix} 1 \\ 2 \end{bmatrix}$ 

 $\begin{bmatrix} 1 \\ 2 \end{bmatrix}$  $\begin{bmatrix} 1 \\ 2 \end{bmatrix}$ 

 $\begin{bmatrix} 1 \\ 2 \end{bmatrix}$ 

 $\begin{bmatrix} 1 \\ 2 \end{bmatrix}$  $\overline{\mathbb{I}}$ 

 $\begin{bmatrix} 1 \\ 2 \end{bmatrix}$ 

 $\begin{bmatrix} \phantom{-} \end{bmatrix}$  $\begin{bmatrix} 1 \\ 2 \end{bmatrix}$ 

 $\begin{bmatrix} 1 \\ 2 \end{bmatrix}$ 

 $\begin{bmatrix} 1 \\ 2 \end{bmatrix}$  $\begin{bmatrix} 1 \\ 2 \end{bmatrix}$ 

 $\begin{bmatrix} 1 \\ 2 \end{bmatrix}$ 

 $\begin{bmatrix} 1 \\ 2 \end{bmatrix}$ 

 $\begin{bmatrix} 1 \\ 2 \end{bmatrix}$ 

 $\begin{bmatrix} 1 \\ 2 \end{bmatrix}$  $\begin{bmatrix} 1 \\ 2 \end{bmatrix}$ 

 $\begin{bmatrix} 1 \\ 2 \end{bmatrix}$  $\begin{bmatrix} 1 \\ 2 \end{bmatrix}$ 

 $\begin{bmatrix} 1 \\ 2 \end{bmatrix}$  $\begin{bmatrix} 1 \\ 2 \end{bmatrix}$ 

 $\begin{bmatrix} 1 \\ 2 \end{bmatrix}$ 

 $\begin{bmatrix} 1 \\ 2 \end{bmatrix}$ 

 $\begin{bmatrix} 1 \\ 2 \end{bmatrix}$ 

 $\sqrt{ }$ 

 $\begin{bmatrix} 1 \\ 2 \end{bmatrix}$ 

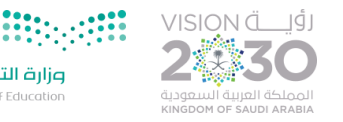

وزارة التاع ليم Ministry of Education

 $\mathbb{I}$ 

 $\begin{array}{c} \hline \end{array}$ 

## **االختبار العملي النهائي للصف األول متوسط الفصل الدراسي الثالث**

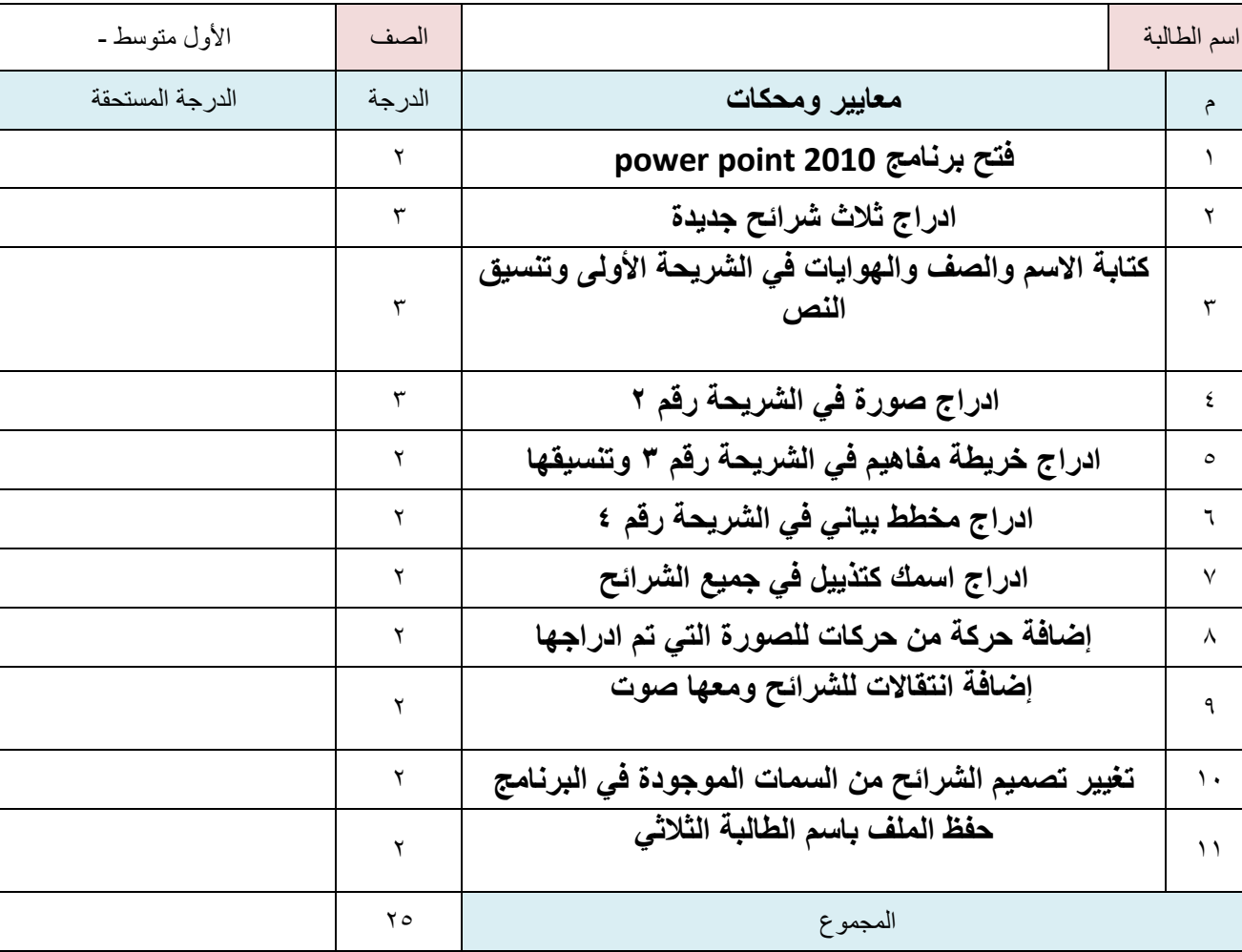

 $\ddot{\phantom{0}}$ 

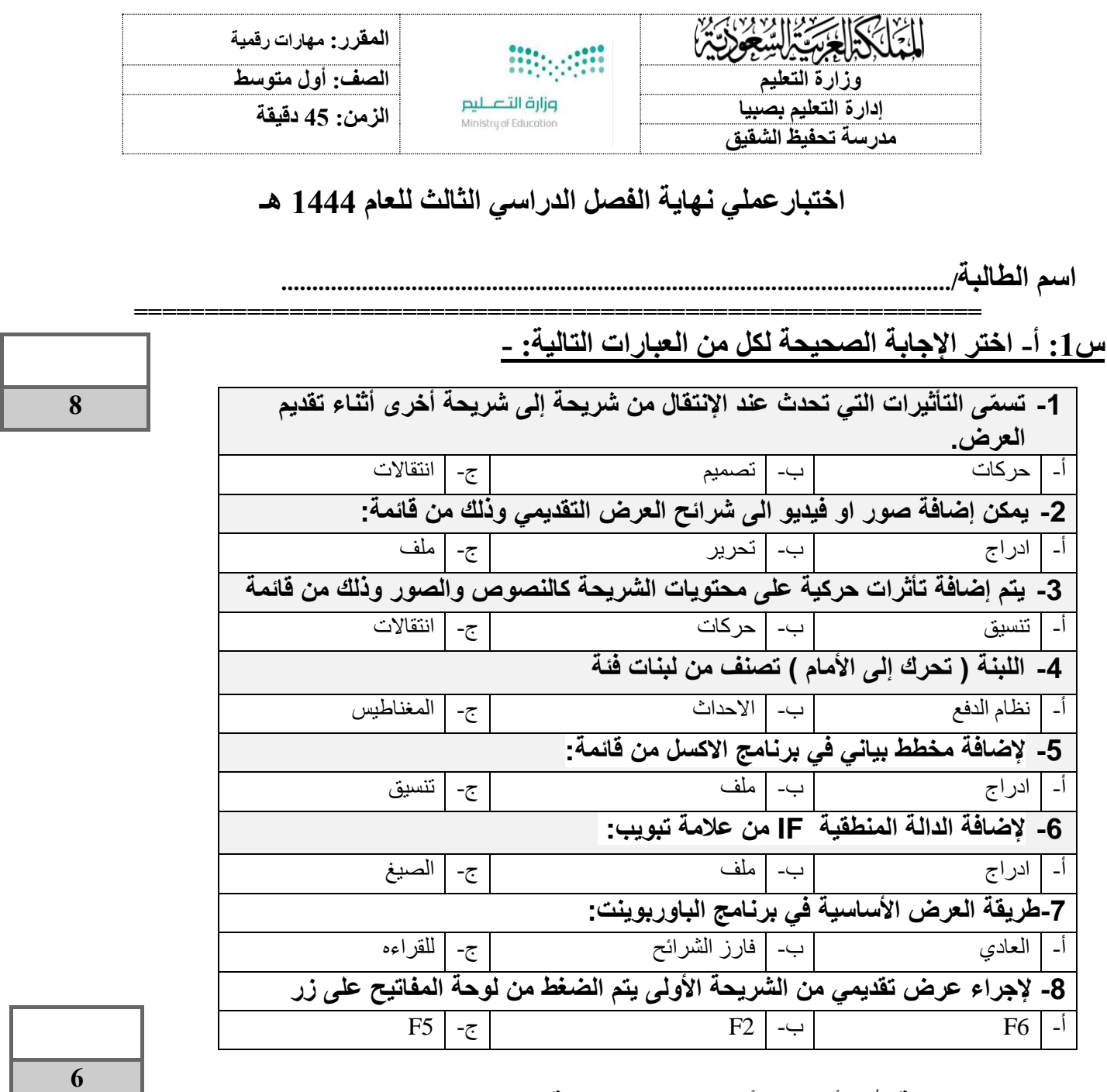

## **س-3 ضع عالمة )√( أو )Х )أمام العبارات التالية :**

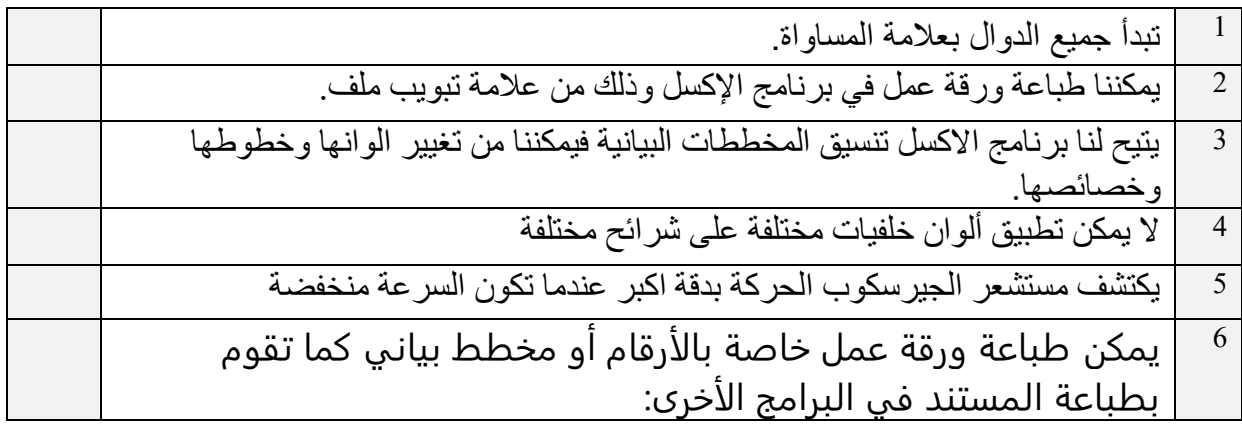

**س/3 من خالل دراستك لدالة IF صلي العمود األول بما يناسبه من العمود الثاني :**

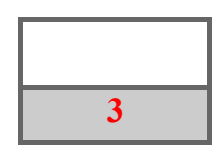

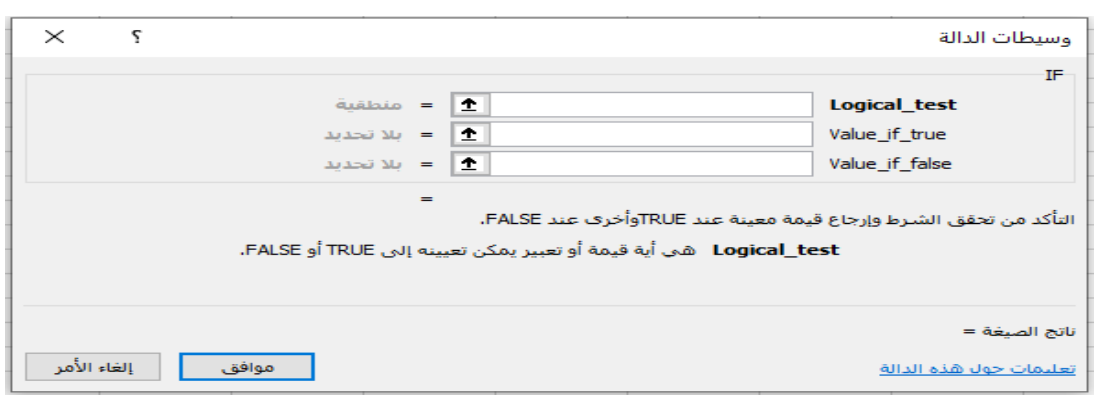

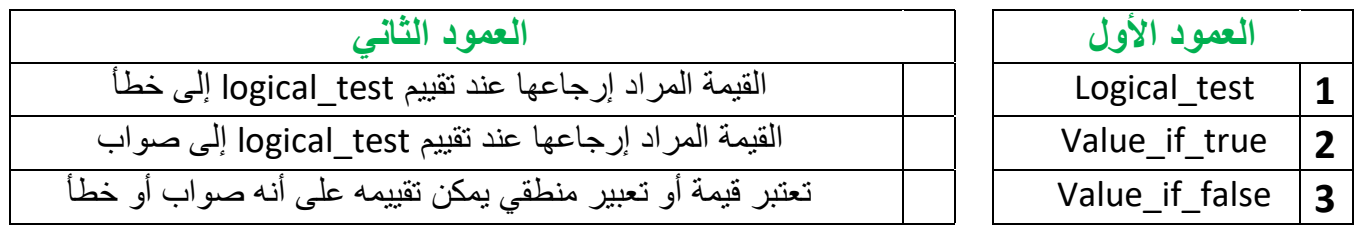

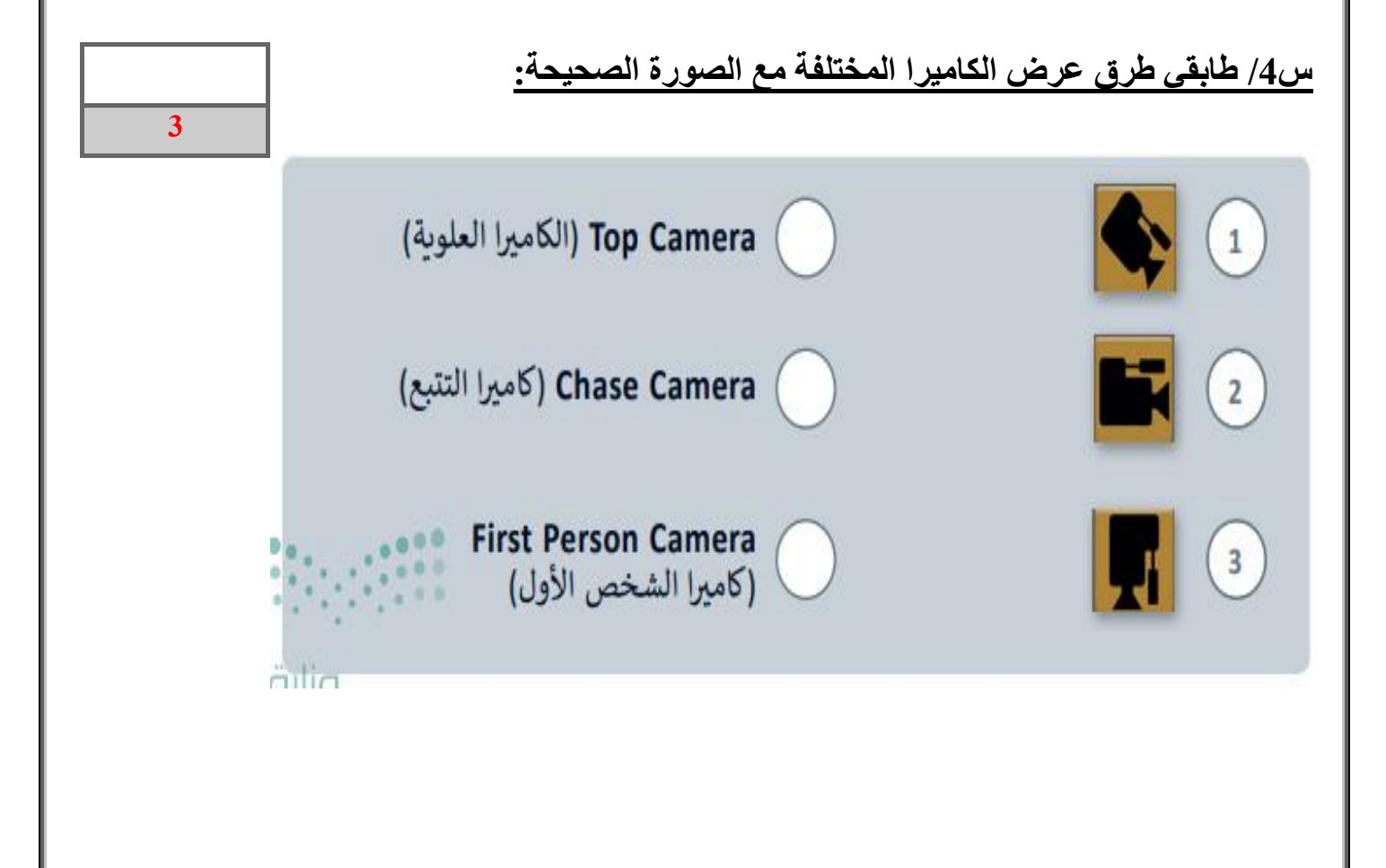

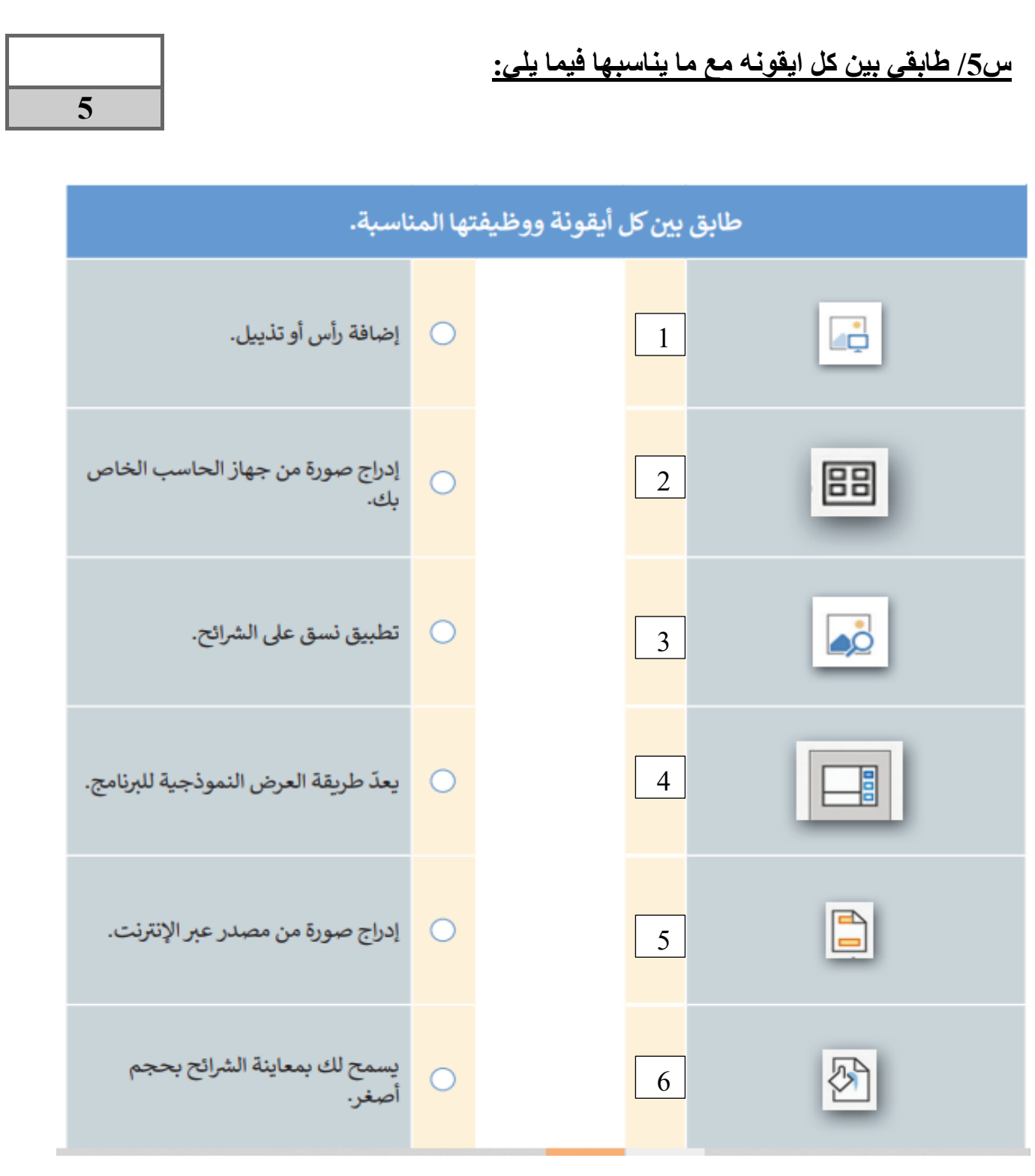

ب<del>ن</del><br>داء افعل كل ما تستطيع من خير وبكل ما تستطيع من وسائل وبكافة الطرق الممكنة كلما أتيحت لك الفرصة إلى أكبر عدد من الناس لأطول فترة ممكنة وسوف يكون جزاؤك النجاح المطلق والسعادة الكاملة . **. معلمتك: انتصار الزهراني** 

**3**

**3**

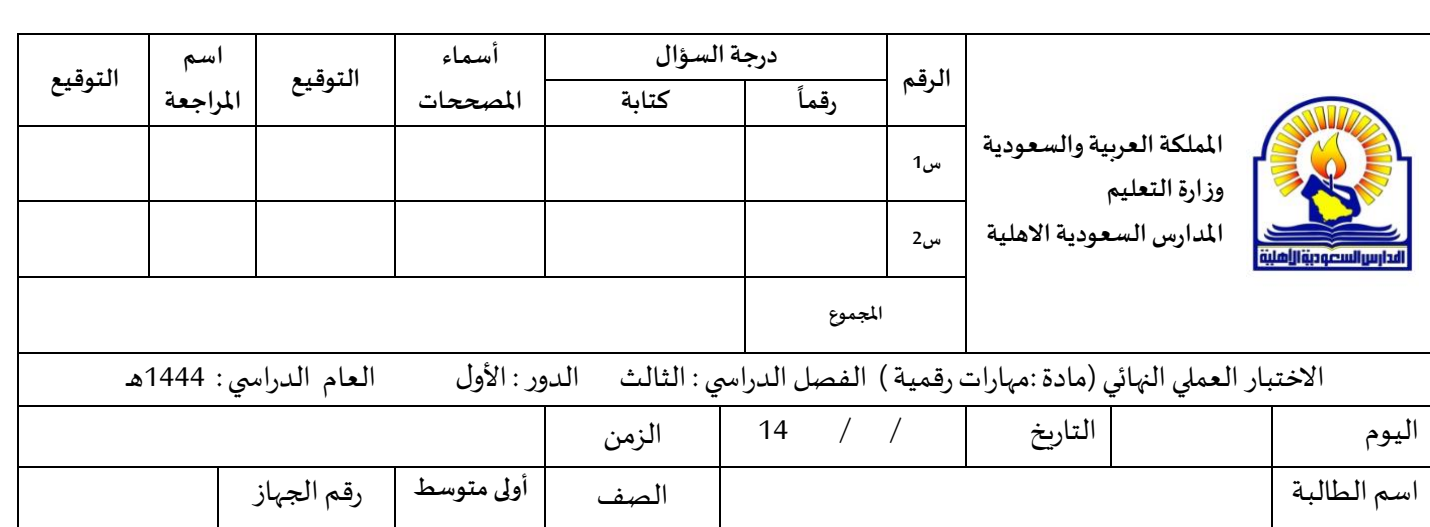

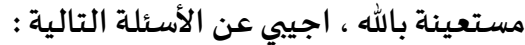

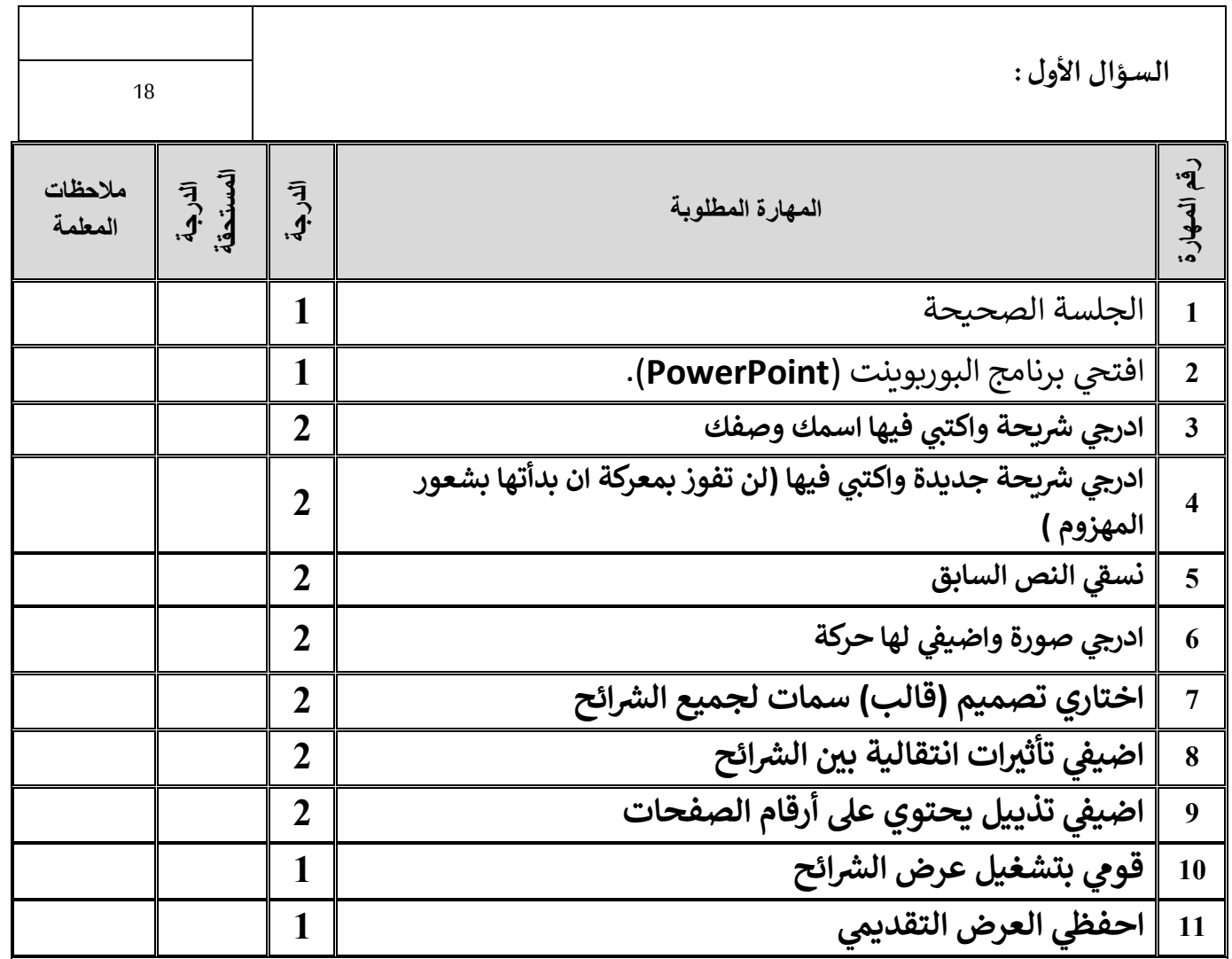

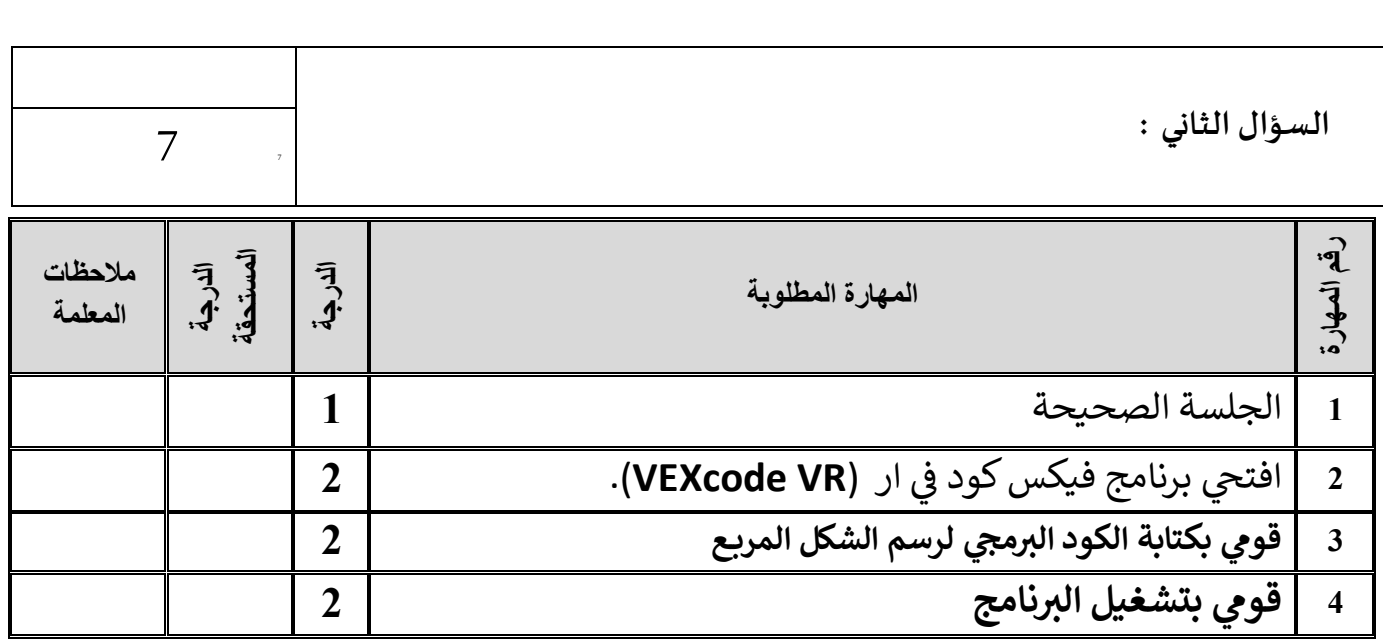

**تمنياتي لكم بالتوفيق والنجاح والتميز يا مبرمجات المستقبل** 

**معلمة المادة: أفنان المطيري**